# Package 'GaMaBioMD'

January 12, 2024

Type Package Title Diversity Analysis for Sequence Data Version 0.2.0 Author Sandip Garai [aut, cre], Shrikant Mantri [aut] Maintainer Sandip Garai <sandipnicksandy@gmail.com> Description The full form is Garai and Mantri Biological Material Diversity. It is an R package designed for the calculation of biological diversity using sequence data. It simplifies the process by requiring only sample IDs and accession numbers. Whether you're analyzing genetic or microbial diversity, It provides efficient tools for diversity analysis. Serially one should go for the functions as presented here expand\_accession\_ranges(), get\_sequence\_information(), preprocess\_for\_alignment(), write\_fasta(), SampleID\_vs\_NumSequences(), data\_sampling(), alignment\_info(), compute\_average\_similarity\_matrix(), generate\_heatmaps(), clustering\_average\_similarity(), clustering\_percent\_similarity(), bubble\_plot\_count(), bubble\_plot\_percentage(), tree\_average\_similarity(), tree\_percent\_similarity(). Till date there are total 15 functions. More details can be found in Faith (1992) [<doi:10.1016/0006-3207\(92\)91201-3>](https://doi.org/10.1016/0006-3207(92)91201-3). License GPL-3

Encoding UTF-8

RoxygenNote 7.2.3

Imports traits, dplyr, magrittr, ggplot2, Biostrings, heatmaply, reshape2, dendextend, stats, ape

NeedsCompilation no

Repository CRAN

Date/Publication 2024-01-12 14:40:02 UTC

# R topics documented:

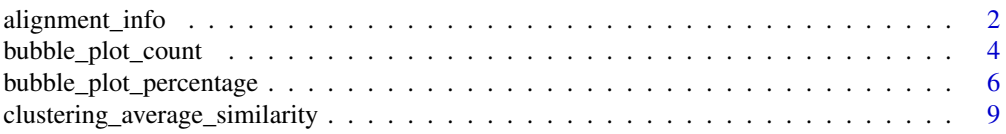

# <span id="page-1-0"></span>2 alignment\_info

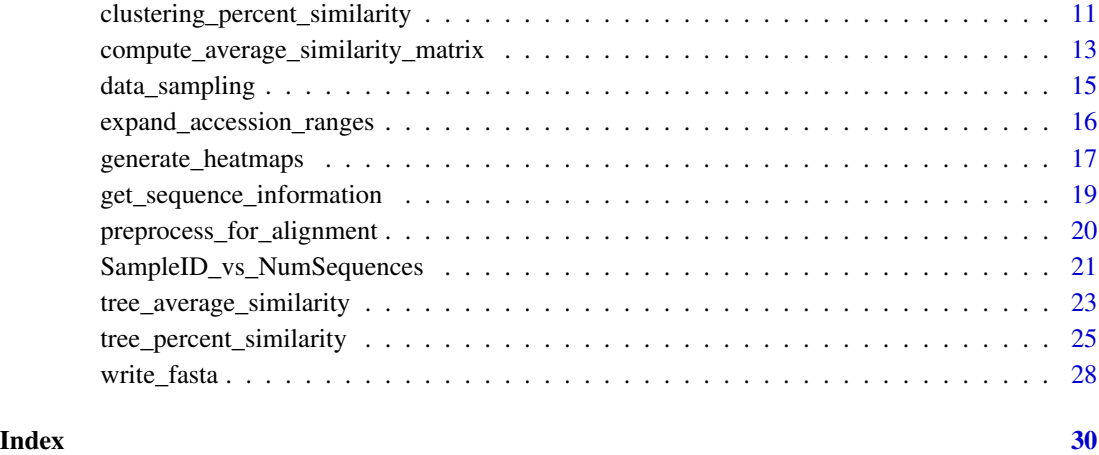

alignment\_info *Sequence Alignment and Analysis*

# Description

Sequence Alignment and Analysis

# Usage

```
alignment_info(data, type = "global", verbose = 1)
```
# Arguments

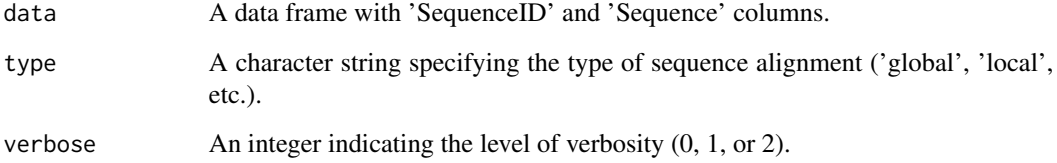

# Value

A list containing matrices and results from sequence alignment.

# References

Faith, D. P. (1992). Conservation evaluation and phylogenetic diversity. Biological conservation, 61(1), 1-10.

# alignment\_info 3

```
accession_ranges <- list(
 SRU1 = "AJ240966 to AJ240970",
 STU2 = "AB015240 to AB015245",
 WPU13 = "L11934 to L11939",
 INU20 = c("AF277467 to AF277470", "AF333080 to AF333085")
\lambda# Use the function to expand accession ranges
sam_acc <- expand_accession_ranges(accession_ranges)
print(sam_acc)
# 2 get_sequence_information
accessions_to_query <- sam_acc$accession
seq_info <- get_sequence_information(accessions_to_query, remove_dot_1 = TRUE)
print(seq_info)
result <- preprocess_for_alignment(sam_acc, seq_info)
# Access the resulting data frames
merged_data <- result$merged_data
main_data <- result$main_data
final_data <- result$final_data
# If you want to sample 10% from each SampleID group:
sampled_data <- data_sampling(final_data, sample_proportion = 0.1)
alignment_results <- alignment_info(final_data, type = "global", verbose = 1)
# Access the resulting data frames
score_matrix <- alignment_results$score_matrix
normalized_score_matrix <- alignment_results$normalized_score_matrix
total_aligned_positions_matrix <- alignment_results$total_aligned_positions_matrix
number_of_matching_positions_matrix <- alignment_results$number_of_matching_positions_matrix
percent_similarity_matrix <- alignment_results$percent_similarity_matrix
alignment_results_list <- alignment_results$alignment_results_list
alignment_info_matrix <- alignment_results$alignment_info_matrix
output_directory <- tempdir()
# Save the list of alignment results to an RDS file
saveRDS(alignment_results_list, file.path(output_directory, "alignment_results_list.rds"))
# Save matrices to files
write.table(score_matrix, file.path(output_directory, "score_matrix.txt"), sep = "\t")
```
# <span id="page-3-0"></span>Description

This function generates a bubble plot using ggplot2.

# Usage

```
bubble_plot_count(
  clustered_data,
  title,
  x_label,
  y_label,
  size_label,
  color_label
\lambda
```
# Arguments

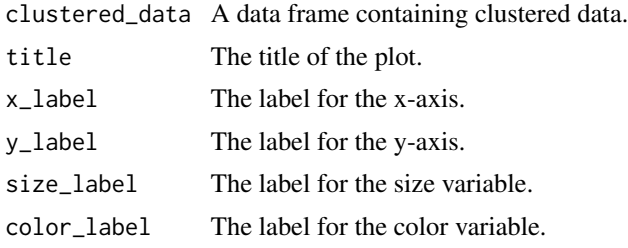

# Value

A ggplot object representing the bubble plot.

# Examples

```
accession_ranges <- list(
  SRU1 = "AJ240966 to AJ240970",
  STU2 = "AB015240 to AB015245",
  WPU13 = "L11934 to L11939",
  INU20 = c("AF277467 to AF277470", "AF333080 to AF333085")
\mathcal{L}# Use the function to expand accession ranges
sam_acc <- expand_accession_ranges(accession_ranges)
print(sam_acc)
# 2 get_sequence_information
```
accessions\_to\_query <- sam\_acc\$accession

```
seq_info <- get_sequence_information(accessions_to_query, remove_dot_1 = TRUE)
print(seq_info)
result <- preprocess_for_alignment(sam_acc, seq_info)
# Access the resulting data frames
merged_data <- result$merged_data
main_data <- result$main_data
final_data <- result$final_data
# If you want to sample 10% from each SampleID group:
sampled_data <- data_sampling(final_data, sample_proportion = 0.1)
alignment_results <- alignment_info(final_data, type = "global", verbose = 1)
# Access the resulting data frames
score_matrix <- alignment_results$score_matrix
normalized_score_matrix <- alignment_results$normalized_score_matrix
total_aligned_positions_matrix <- alignment_results$total_aligned_positions_matrix
number_of_matching_positions_matrix <- alignment_results$number_of_matching_positions_matrix
percent_similarity_matrix <- alignment_results$percent_similarity_matrix
alignment_results_list <- alignment_results$alignment_results_list
alignment_info_matrix <- alignment_results$alignment_info_matrix
output_directory <- tempdir()
# Save the list of alignment results to an RDS file
saveRDS(alignment_results_list, file.path(output_directory, "alignment_results_list.rds"))
# Save matrices to files
write.table(score_matrix, file.path(output_directory, "score_matrix.txt"), sep = "\t")
average_percent_similarity <- compute_average_similarity_matrix(percent_similarity_matrix)
print(average_percent_similarity)
output_directory <- tempdir()
width_inch <- 8
height_inch <- 6
dpi <- 300
clustering_result <- clustering_average_similarity(average_percent_similarity)
# Extract the dendrogram and clustered data
dend_colored <- clustering_result$dendrogram
clustered_data <- clustering_result$clustered_data
Cluster_SampleID_Percentage <- clustering_result$Cluster_SampleID_Percentage
Cluster_TotalPercentage <- clustering_result$Cluster_TotalPercentage
tiff_file <- file.path(output_directory, "6. hierarchical_clustering_dendrogram_colored.tiff")
# Save the dendrogram as a TIFF image
```

```
tiff(tiff_file, width = width_inch, height = height_inch, units = "in", res = dpi)
plot(dend_colored, main = "Colored Hierarchical Clustering Dendrogram")
dev.off()
# Save the clustered data frame to a CSV file
write.csv(clustered_data, file.path(output_directory, "7. clustered_data.csv"), row.names = FALSE)
# Example usage with clustered_data
clustered_data <- clustered_data # Load or generate your clustered data
bubble_plot_count <- bubble_plot_count(clustered_data = clustered_data,
                                      title = "Bubble Plot of Clusters",
                                      x_label = "Clusters",
                                      y_label = "Sample ID",
                                      size_label = "Count",
                                      color_label = "Sample ID")
# Save the bubble plot as a TIFF image
output_directory <- tempdir()
width_inch <- 8
height_inch <- 6
dpi <- 300
# Set the file name for the TIFF image
tiff_file <- file.path(output_directory, "bubble_plot_count.tiff")
# Open the TIFF device
tiff(tiff_file, width = width_inch, height = height_inch, units = "in", res = dpi)
# Print and save the bubble plot
print(bubble_plot_count)
# Close the TIFF device
dev.off()
```
bubble\_plot\_percentage

*Bubble Plot Percentage Function*

#### Description

This function generates a bubble plot using ggplot2 based on percentage data.

# Usage

```
bubble_plot_percentage(
  Cluster_SampleID_Percentage,
  title,
  x_label,
  y_label,
```

```
size_label,
 color_label
)
```
Cluster\_SampleID\_Percentage

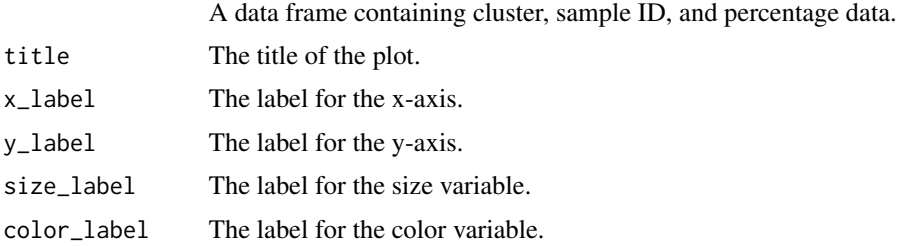

# Value

A ggplot object representing the bubble plot.

```
accession_ranges <- list(
 SRU1 = "AJ240966 to AJ240970",
 STU2 = "AB015240 to AB015245",
 WPU13 = "L11934 to L11939",
  INU20 = c("AF277467 to AF277470", "AF333080 to AF333085")
\lambda# Use the function to expand accession ranges
sam_acc <- expand_accession_ranges(accession_ranges)
print(sam_acc)
# 2 get_sequence_information
accessions_to_query <- sam_acc$accession
seq_info <- get_sequence_information(accessions_to_query, remove_dot_1 = TRUE)
print(seq_info)
result <- preprocess_for_alignment(sam_acc, seq_info)
# Access the resulting data frames
merged_data <- result$merged_data
main_data <- result$main_data
final_data <- result$final_data
# If you want to sample 10% from each SampleID group:
sampled_data <- data_sampling(final_data, sample_proportion = 0.1)
alignment_results <- alignment_info(final_data, type = "global", verbose = 1)
# Access the resulting data frames
score_matrix <- alignment_results$score_matrix
```

```
normalized_score_matrix <- alignment_results$normalized_score_matrix
total_aligned_positions_matrix <- alignment_results$total_aligned_positions_matrix
number_of_matching_positions_matrix <- alignment_results$number_of_matching_positions_matrix
percent_similarity_matrix <- alignment_results$percent_similarity_matrix
alignment_results_list <- alignment_results$alignment_results_list
alignment_info_matrix <- alignment_results$alignment_info_matrix
output_directory <- tempdir()
# Save the list of alignment results to an RDS file
saveRDS(alignment_results_list, file.path(output_directory, "alignment_results_list.rds"))
# Save matrices to files
write.table(score_matrix, file.path(output_directory, "score_matrix.txt"), sep = "\t")
average_percent_similarity <- compute_average_similarity_matrix(percent_similarity_matrix)
print(average_percent_similarity)
output_directory <- tempdir()
width_inch <- 8
height_inch <- 6
dpi <- 300
clustering_result <- clustering_percent_similarity(percent_similarity_matrix)
# Extract the dendrogram and clustered data
dend_colored <- clustering_result$dendrogram
clustered_data <- clustering_result$clustered_data
Cluster_SampleID_Percentage <- clustering_result$Cluster_SampleID_Percentage
Cluster_TotalPercentage <- clustering_result$Cluster_TotalPercentage
tiff_file <- file.path(output_directory, "6. hierarchical_clustering_dendrogram_colored.tiff")
# Save the dendrogram as a TIFF image
tiff(tiff_file, width = width_inch, height = height_inch, units = "in", res = dpi)
plot(dend_colored, main = "Colored Hierarchical Clustering Dendrogram")
dev.off()
# Save the clustered data frame to a CSV file
write.csv(clustered_data, file.path(output_directory, "7. clustered_data.csv"), row.names = FALSE)
# Example usage with Cluster_SampleID_Percentage
Cluster_SampleID_Percentage <- Cluster_SampleID_Percentage
bubble_plot_percentage <- bubble_plot_percentage(Cluster_SampleID_Percentage,
                                                title = "Bubble Plot",
                                                x_label = "Clusters",
                                                y_label = "Sample ID",
                                                size_label = "Percentage",
                                                color_label = "Sample ID")
```

```
# Save the bubble plot as a TIFF image
output_directory <- tempdir()
width_inch <- 8
height_inch <- 6
dpi <- 300
# Set the file name for the TIFF image
tiff_file <- file.path(output_directory, "bubble_plot_percentage.tiff")
# Open the TIFF device
tiff(tiff_file, width = width_inch, height = height_inch, units = "in", res = dpi)
# Print and save the bubble plot
print(bubble_plot_percentage)
# Close the TIFF device
dev.off()
```
clustering\_average\_similarity *Perform Hierarchical Clustering for average similarity matrix*

# Description

This function performs hierarchical clustering based on a similarity matrix and provides additional information such as a colored dendrogram, clustered data, sample percentage within clusters, and total percentage for each cluster.

# Usage

```
clustering_average_similarity(
  similarity_matrix,
 num_clusters_option = 10,
  cut_height_option = 0.2
)
```
# Arguments

```
similarity_matrix
                  A matrix containing similarity values between SampleIDs.
num_clusters_option
                  The desired number of clusters. Default is 10.
cut_height_option
                  The height at which the dendrogram should be cut to obtain clusters. Default is
                  0.2.
```
#### Value

A list containing the dendrogram, clustered data, sample percentage within clusters, and total percentage for each cluster.

```
accession_ranges <- list(
  SRU1 = "AJ240966 to AJ240970",
  STU2 = "AB015240 to AB015245",
  WPU13 = "L11934 to L11939",
  INU20 = c("AF277467 to AF277470", "AF333080 to AF333085")
)
# Use the function to expand accession ranges
sam_acc <- expand_accession_ranges(accession_ranges)
print(sam_acc)
# 2 get_sequence_information
accessions_to_query <- sam_acc$accession
seq_info <- get_sequence_information(accessions_to_query, remove_dot_1 = TRUE)
print(seq_info)
result <- preprocess_for_alignment(sam_acc, seq_info)
# Access the resulting data frames
merged_data <- result$merged_data
main_data <- result$main_data
final_data <- result$final_data
# If you want to sample 10% from each SampleID group:
sampled_data <- data_sampling(final_data, sample_proportion = 0.1)
alignment_results <- alignment_info(final_data, type = "global", verbose = 1)
# Access the resulting data frames
score_matrix <- alignment_results$score_matrix
normalized_score_matrix <- alignment_results$normalized_score_matrix
total_aligned_positions_matrix <- alignment_results$total_aligned_positions_matrix
number_of_matching_positions_matrix <- alignment_results$number_of_matching_positions_matrix
percent_similarity_matrix <- alignment_results$percent_similarity_matrix
alignment_results_list <- alignment_results$alignment_results_list
alignment_info_matrix <- alignment_results$alignment_info_matrix
output_directory <- tempdir()
# Save the list of alignment results to an RDS file
saveRDS(alignment_results_list, file.path(output_directory, "alignment_results_list.rds"))
```
<span id="page-10-0"></span>clustering\_percent\_similarity 11

```
# Save matrices to files
write.table(score_matrix, file.path(output_directory, "score_matrix.txt"), sep = "\t")
average_percent_similarity <- compute_average_similarity_matrix(percent_similarity_matrix)
print(average_percent_similarity)
output_directory <- tempdir()
width_inch <- 8
height_inch <- 6
dpi <- 300
clustering_result <- clustering_average_similarity(average_percent_similarity)
# Extract the dendrogram and clustered data
dend_colored <- clustering_result$dendrogram
clustered_data <- clustering_result$clustered_data
Cluster_SampleID_Percentage <- clustering_result$Cluster_SampleID_Percentage
Cluster_TotalPercentage <- clustering_result$Cluster_TotalPercentage
tiff_file <- file.path(output_directory, "6. hierarchical_clustering_dendrogram_colored.tiff")
# Save the dendrogram as a TIFF image
tiff(tiff_file, width = width_inch, height = height_inch, units = "in", res = dpi)
plot(dend_colored, main = "Colored Hierarchical Clustering Dendrogram")
dev.off()
# Save the clustered data frame to a CSV file
write.csv(clustered_data, file.path(output_directory, "7. clustered_data.csv"), row.names = FALSE)
```
clustering\_percent\_similarity *Perform Hierarchical Clustering for Percent Similarity*

#### Description

This function performs hierarchical clustering based on a percent similarity matrix and provides additional information such as a colored dendrogram, clustered data, sample percentage within clusters, and total percentage for each cluster.

# Usage

```
clustering_percent_similarity(
  similarity_matrix,
  num_clusters_option = 10,
  cut\_height\_option = 0.2,
  add_to_final_data = TRUE
)
```
similarity\_matrix A matrix containing percent similarity values between SampleIDs. num\_clusters\_option The desired number of clusters. Default is 10. cut\_height\_option The height at which the dendrogram should be cut to obtain clusters. Default is 0.2. add\_to\_final\_data A logical value indicating whether to add the clustering results to the final data. Default is TRUE.

# Value

A list containing the dendrogram, clustered data, sample percentage within clusters, and total percentage for each cluster.

```
accession_ranges <- list(
 SRU1 = "AJ240966 to AJ240970",
 STU2 = "AB015240 to AB015245",
 WPU13 = "L11934 to L11939",
 INU20 = c("AF277467 to AF277470", "AF333080 to AF333085")
)
# Use the function to expand accession ranges
sam_acc <- expand_accession_ranges(accession_ranges)
print(sam_acc)
# 2 get_sequence_information
accessions_to_query <- sam_acc$accession
seq_info <- get_sequence_information(accessions_to_query, remove_dot_1 = TRUE)
print(seq_info)
result <- preprocess_for_alignment(sam_acc, seq_info)
# Access the resulting data frames
merged_data <- result$merged_data
main_data <- result$main_data
final_data <- result$final_data
# If you want to sample 10% from each SampleID group:
sampled_data <- data_sampling(final_data, sample_proportion = 0.1)
alignment_results <- alignment_info(final_data, type = "global", verbose = 1)
# Access the resulting data frames
score_matrix <- alignment_results$score_matrix
normalized_score_matrix <- alignment_results$normalized_score_matrix
```

```
total_aligned_positions_matrix <- alignment_results$total_aligned_positions_matrix
number_of_matching_positions_matrix <- alignment_results$number_of_matching_positions_matrix
percent_similarity_matrix <- alignment_results$percent_similarity_matrix
alignment_results_list <- alignment_results$alignment_results_list
alignment_info_matrix <- alignment_results$alignment_info_matrix
output_directory <- tempdir()
# Save the list of alignment results to an RDS file
saveRDS(alignment_results_list, file.path(output_directory, "alignment_results_list.rds"))
# Save matrices to files
write.table(score_matrix, file.path(output_directory, "score_matrix.txt"), sep = "\t")
average_percent_similarity <- compute_average_similarity_matrix(percent_similarity_matrix)
print(average_percent_similarity)
output_directory <- tempdir()
width_inch <- 8
height_inch <- 6
dpi <- 300
clustering_result <- clustering_percent_similarity(percent_similarity_matrix)
# Extract the dendrogram and clustered data
dend_colored <- clustering_result$dendrogram
clustered_data <- clustering_result$clustered_data
Cluster_SampleID_Percentage <- clustering_result$Cluster_SampleID_Percentage
Cluster_TotalPercentage <- clustering_result$Cluster_TotalPercentage
tiff_file <- file.path(output_directory, "6. hierarchical_clustering_dendrogram_colored.tiff")
# Save the dendrogram as a TIFF image
tiff(tiff_file, width = width_inch, height = height_inch, units = "in", res = dpi)
plot(dend_colored, main = "Colored Hierarchical Clustering Dendrogram")
dev.off()
# Save the clustered data frame to a CSV file
write.csv(clustered_data, file.path(output_directory, "7. clustered_data.csv"), row.names = FALSE)
```
compute\_average\_similarity\_matrix *Compute Average Similarity Matrix*

# **Description**

This function computes the average similarity matrix based on the percent similarity matrix.

```
compute_average_similarity_matrix(percent_similarity_matrix)
```

```
percent_similarity_matrix
```
A matrix containing percent similarity values between sequences. Rows and columns should be labeled with SequenceIDs.

#### Value

A matrix containing average similarity values between SampleIDs.

#### Examples

```
accession_ranges <- list(
 SRU1 = "AJ240966 to AJ240970",
 STU2 = "AB015240 to AB015245",
 WPU13 = "L11934 to L11939",
 INU20 = c("AF277467 to AF277470", "AF333080 to AF333085")
)
# Use the function to expand accession ranges
sam_acc <- expand_accession_ranges(accession_ranges)
print(sam_acc)
# 2 get_sequence_information
accessions_to_query <- sam_acc$accession
seq_info <- get_sequence_information(accessions_to_query, remove_dot_1 = TRUE)
print(seq_info)
result <- preprocess_for_alignment(sam_acc, seq_info)
# Access the resulting data frames
merged_data <- result$merged_data
main_data <- result$main_data
final_data <- result$final_data
# If you want to sample 10% from each SampleID group:
sampled_data <- data_sampling(final_data, sample_proportion = 0.1)
alignment_results <- alignment_info(final_data, type = "global", verbose = 1)
# Access the resulting data frames
score_matrix <- alignment_results$score_matrix
normalized_score_matrix <- alignment_results$normalized_score_matrix
total_aligned_positions_matrix <- alignment_results$total_aligned_positions_matrix
number_of_matching_positions_matrix <- alignment_results$number_of_matching_positions_matrix
```
percent\_similarity\_matrix <- alignment\_results\$percent\_similarity\_matrix

# <span id="page-14-0"></span>data\_sampling 15

```
alignment_results_list <- alignment_results$alignment_results_list
alignment_info_matrix <- alignment_results$alignment_info_matrix
output_directory <- tempdir()
# Save the list of alignment results to an RDS file
saveRDS(alignment_results_list, file.path(output_directory, "alignment_results_list.rds"))
# Save matrices to files
write.table(score_matrix, file.path(output_directory, "score_matrix.txt"), sep = "\t")
average_percent_similarity <- compute_average_similarity_matrix(percent_similarity_matrix)
print(average_percent_similarity)
```
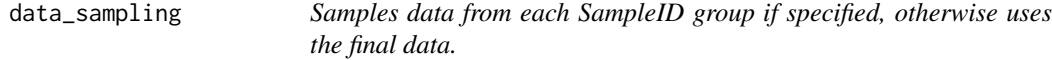

# Description

This function takes a data frame with 'SampleID' and 'SequenceID' columns and either returns the original data frame (if sample\_proportion is NULL) or samples a specified proportion from each SampleID group.

#### Usage

```
data_sampling(final_data, sample_proportion = NULL)
```
# Arguments

final\_data A data frame with 'SampleID' and 'SequenceID' columns.

sample\_proportion

Proportion of data to sample from each SampleID group. If NULL, the original data frame is returned.

# Value

A data frame either with the original data or sampled data based on the specified proportion.

```
accession_ranges <- list(
 SRU1 = "AJ240966 to AJ240970",
 STU2 = "AB015240 to AB015245",
 WPU13 = "L11934 to L11939",
 INU20 = c("AF277467 to AF277470", "AF333080 to AF333085")
)
```

```
# Use the function to expand accession ranges
sam_acc <- expand_accession_ranges(accession_ranges)
print(sam_acc)
# 2 get_sequence_information
accessions_to_query <- sam_acc$accession
seq_info <- get_sequence_information(accessions_to_query, remove_dot_1 = TRUE)
print(seq_info)
result <- preprocess_for_alignment(sam_acc, seq_info)
# Access the resulting data frames
merged_data <- result$merged_data
main_data <- result$main_data
final_data <- result$final_data # use final_data
# If you want to sample 10% from each SampleID group:
```

```
sampled_data <- data_sampling(final_data, sample_proportion = 0.1)
```
expand\_accession\_ranges

*This function expands accession number ranges, creating a data frame with sample and accession numbers.*

### Description

This function expands accession number ranges, creating a data frame with sample and accession numbers.

# Usage

expand\_accession\_ranges(accession\_ranges)

# Arguments

accession\_ranges

A named list where each element represents an accession range. The names of the list elements should correspond to sample names.

#### Value

A data frame with columns 'sample' and 'accession'.

```
# Example of defining accession number ranges.
accession_ranges <- list(
  SRU1 = "AJ240966 to AJ240970",
```
<span id="page-15-0"></span>

# <span id="page-16-0"></span>generate\_heatmaps 17

```
STU2 = "AB015240 to AB015250",
 WRU8 = c("AF245628", "AF353208 to AF353210"),
 WPU13 = "L11934 to L11940",
 INU20 = c("AF277467 to AF277470", "AF333080 to AF333086")
)
# Use the function to expand accession ranges
sam_acc <- expand_accession_ranges(accession_ranges)
print(sam_acc)
```
generate\_heatmaps *Generate Heatmaps*

# Description

This function generates interactive and static heatmaps based on the average similarity matrix.

# Usage

```
generate_heatmaps(
  average_percent_similarity,
  html_title = "Heatmap of Average Similarity",
  tiff_title = "Heatmap of Average Similarity",
  xlab = "SampleID",
 ylab = "SampleID",
  width_inch = 8,
 height_inch = 6,
  dpi = 300
\lambda
```
# Arguments

```
average_percent_similarity
```
A matrix containing average similarity values between SampleIDs. Rows and columns should be labeled with SampleIDs.

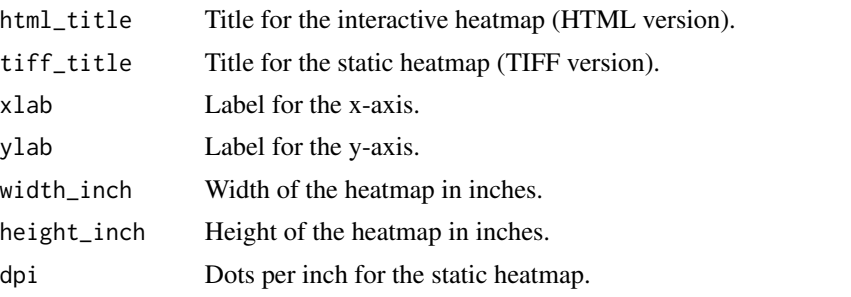

# Value

A list containing the file names of the generated heatmaps.

# Examples

accession\_ranges <- list(

```
SRU1 = "AJ240966 to AJ240970",
 STU2 = "AB015240 to AB015245",
 WPU13 = "L11934 to L11939",
 INU20 = c("AF277467 to AF277470", "AF333080 to AF333085")
)
# Use the function to expand accession ranges
sam_acc <- expand_accession_ranges(accession_ranges)
print(sam_acc)
# 2 get_sequence_information
accessions_to_query <- sam_acc$accession
seq_info <- get_sequence_information(accessions_to_query, remove_dot_1 = TRUE)
print(seq_info)
result <- preprocess_for_alignment(sam_acc, seq_info)
# Access the resulting data frames
merged_data <- result$merged_data
main_data <- result$main_data
final_data <- result$final_data
# If you want to sample 10% from each SampleID group:
sampled_data <- data_sampling(final_data, sample_proportion = 0.1)
alignment_results <- alignment_info(final_data, type = "global", verbose = 1)
# Access the resulting data frames
score_matrix <- alignment_results$score_matrix
normalized_score_matrix <- alignment_results$normalized_score_matrix
total_aligned_positions_matrix <- alignment_results$total_aligned_positions_matrix
number_of_matching_positions_matrix <- alignment_results$number_of_matching_positions_matrix
percent_similarity_matrix <- alignment_results$percent_similarity_matrix
alignment_results_list <- alignment_results$alignment_results_list
alignment_info_matrix <- alignment_results$alignment_info_matrix
output_directory <- tempdir()
# Save the list of alignment results to an RDS file
saveRDS(alignment_results_list, file.path(output_directory, "alignment_results_list.rds"))
# Save matrices to files
write.table(score_matrix, file.path(output_directory, "score_matrix.txt"), sep = "\t")
average_percent_similarity <- compute_average_similarity_matrix(percent_similarity_matrix)
print(average_percent_similarity)
```

```
output_directory <- tempdir()
width_inch <- 8
height_inch <- 6
dpi <- 300
heatmap_files <- generate_heatmaps(average_percent_similarity)
# Save the interactive heatmap as an HTML file ####
html <- file.path(output_directory, "5. heatmap.html")
# htmlwidgets should be installed and loaded
# htmlwidgets::saveWidget(heatmap_files$html, file = html)
# save the TIFFE images ####
# heatmap_tiff_file1
tiff1 <- file.path(output_directory, "5. heatmap1.tiff")
tiff(tiff1, width = width_inch, height = height_inch, units = "in", res = dpi)
heatmap(as.matrix(average_percent_similarity), main = "Heatmap of Average Similarity")
# Close the TIFF device
dev.off()
# heatmap_tiff_file2
tiff2 <- file.path(output_directory, "5. heatmap2.tiff")
# Open the TIFF device
tiff(tiff2, width = width_inch, height = height_inch, units = "in", res = dpi)
print(heatmap_files$tiff2)
# Close the TIFF device
dev.off()
# heatmap_tiff_file3
# tiff3 <- file.path(output_directory, "5. heatmap3.tiff")
# Open the TIFF device and create the heatmap.2 with hierarchical clustering dendrogram
# gplots should be installed and loaded
# gplots::heatmap.2(as.matrix(average_percent_similarity),
# dendrogram = "row",
# Colv = "Rowv",
# scale = "row",
# main = "Heatmap of Average Similarity")
# Close the TIFF device
# dev.off()
```
#### get\_sequence\_information

*Retrieves sequence information for a given list of accessions.*

# <span id="page-19-0"></span>Description

Retrieves sequence information for a given list of accessions.

# Usage

```
get_sequence_information(accession, remove_dot_1 = FALSE)
```
# Arguments

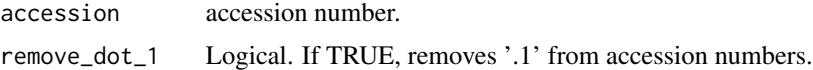

# Value

A data frame containing sequence information for the given accessions.

# Examples

```
accession_ranges <- list(
  SRU1 = "AJ240966 to AJ240970",
  STU2 = "AB015240 to AB015245",
  WPU13 = "L11934 to L11939",
  INU20 = c("AF277467 to AF277470", "AF333080 to AF333085")
)
# Use the function to expand accession ranges
sam_acc <- expand_accession_ranges(accession_ranges)
print(sam_acc)
# 2 get_sequence_information
accessions_to_query <- sam_acc$accession
seq_info <- get_sequence_information(accessions_to_query, remove_dot_1 = TRUE)
print(seq_info)
```
preprocess\_for\_alignment

*Preprocesses data for sequence alignment.*

# Description

This function merges sample and accession information with sequence information, filters out rows with missing sequences, and extracts relevant columns for the final data.

# Usage

```
preprocess_for_alignment(sam_acc, seq_info)
```
<span id="page-20-0"></span>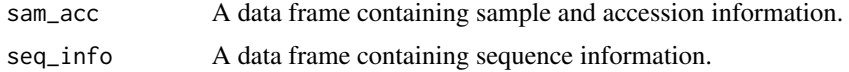

# Value

A list containing the resulting data frames: 'merged\_data', 'main\_data', 'final\_data'.

# Examples

```
accession_ranges <- list(
  SRU1 = "AJ240966 to AJ240970",
  STU2 = "AB015240 to AB015245",
  WPU13 = "L11934 to L11939",
  INU20 = c("AF277467 to AF277470", "AF333080 to AF333085")
)
# Use the function to expand accession ranges
sam_acc <- expand_accession_ranges(accession_ranges)
print(sam_acc)
# 2 get_sequence_information
accessions_to_query <- sam_acc$accession
seq_info <- get_sequence_information(accessions_to_query, remove_dot_1 = TRUE)
print(seq_info)
result <- preprocess_for_alignment(sam_acc, seq_info)
# Access the resulting data frames
merged_data <- result$merged_data
main_data <- result$main_data
final_data <- result$final_data
```
SampleID\_vs\_NumSequences

*Plots the number of sequences and the probability of sequences per SampleID.*

#### Description

This function takes a data frame with 'SampleID' and 'SequenceID' columns and creates two bar plots. The first plot shows the number of sequences per SampleID, and the second plot shows the probability of sequences per SampleID.

# Usage

SampleID\_vs\_NumSequences(final\_data)

final\_data A data frame with 'SampleID' and 'SequenceID' columns.

# Value

A list containing two ggplot2 plots: 'plot\_num\_sequences' and 'plot\_prob'.

```
accession_ranges <- list(
  SRU1 = "AJ240966 to AJ240970",
  STU2 = "AB015240 to AB015245",
  WPU13 = "L11934 to L11939",
  INU20 = c("AF277467 to AF277470", "AF333080 to AF333085")
\lambda# Use the function to expand accession ranges
sam_acc <- expand_accession_ranges(accession_ranges)
print(sam_acc)
# 2 get_sequence_information
accessions_to_query <- sam_acc$accession
seq_info <- get_sequence_information(accessions_to_query, remove_dot_1 = TRUE)
print(seq_info)
result <- preprocess_for_alignment(sam_acc, seq_info)
# Access the resulting data frames
merged_data <- result$merged_data
main_data <- result$main_data
final_data <- result$final_data
# Example usage
plots <- SampleID_vs_NumSequences(final_data)
output_directory <- tempdir()
# Set the file name for the TIFF images
tiff_file_num_sequences <- file.path(output_directory, "0. SampleID_vs_NumSequences.tiff")
tiff_file_prob <- file.path(output_directory, "0. SampleID_vs_Probability.tiff")
# Set the width, height, and DPI parameters
width_inch <- 8
height_inch <- 8
dpi <- 300
# Open the TIFF devices and save the plots
tiff(tiff_file_num_sequences, width = width_inch, height = height_inch, units = "in", res = dpi)
print(plots$plot_num_sequences)
dev.off()
tiff(tiff_file_prob, width = width_inch, height = height_inch, units = "in", res = dpi)
print(plots$plot_prob)
```
<span id="page-22-0"></span>dev.off()

tree\_average\_similarity

*Generate Phylogenetic Tree and Color Palette for Average Similarity*

# Description

This function generates a Neighbor-Joining phylogenetic tree and a color palette based on the average similarity matrix.

# Usage

tree\_average\_similarity(similarity\_matrix)

# Arguments

similarity\_matrix

A matrix containing pairwise similarities between samples.

# Value

A list containing the phylogenetic tree and a color palette.

```
accession_ranges <- list(
  SRU1 = "AJ240966 to AJ240970",
  STU2 = "AB015240 to AB015245",
  WPU13 = "L11934 to L11939",
  INU20 = c("AF277467 to AF277470", "AF333080 to AF333085")
)
# Use the function to expand accession ranges
sam_acc <- expand_accession_ranges(accession_ranges)
print(sam_acc)
# 2 get_sequence_information
accessions_to_query <- sam_acc$accession
seq_info <- get_sequence_information(accessions_to_query, remove_dot_1 = TRUE)
print(seq_info)
result <- preprocess_for_alignment(sam_acc, seq_info)
# Access the resulting data frames
merged_data <- result$merged_data
main_data <- result$main_data
```

```
final_data <- result$final_data
```

```
# If you want to sample 10% from each SampleID group:
sampled_data <- data_sampling(final_data, sample_proportion = 0.1)
alignment_results <- alignment_info(final_data, type = "global", verbose = 1)
# Access the resulting data frames
score_matrix <- alignment_results$score_matrix
normalized_score_matrix <- alignment_results$normalized_score_matrix
total_aligned_positions_matrix <- alignment_results$total_aligned_positions_matrix
number_of_matching_positions_matrix <- alignment_results$number_of_matching_positions_matrix
percent_similarity_matrix <- alignment_results$percent_similarity_matrix
alignment_results_list <- alignment_results$alignment_results_list
alignment_info_matrix <- alignment_results$alignment_info_matrix
output_directory <- tempdir()
# Save the list of alignment results to an RDS file
saveRDS(alignment_results_list, file.path(output_directory, "alignment_results_list.rds"))
# Save matrices to files
write.table(score_matrix, file.path(output_directory, "score_matrix.txt"), sep = "\t")
average_percent_similarity <- compute_average_similarity_matrix(percent_similarity_matrix)
print(average_percent_similarity)
output_directory <- tempdir()
width_inch <- 8
height_inch <- 6
dpi <- 300
clustering_result <- clustering_average_similarity(average_percent_similarity)
# Extract the dendrogram and clustered data
dend_colored <- clustering_result$dendrogram
clustered_data <- clustering_result$clustered_data
Cluster_SampleID_Percentage <- clustering_result$Cluster_SampleID_Percentage
Cluster_TotalPercentage <- clustering_result$Cluster_TotalPercentage
tiff_file <- file.path(output_directory, "6. hierarchical_clustering_dendrogram_colored.tiff")
# Save the dendrogram as a TIFF image
tiff(tiff_file, width = width_inch, height = height_inch, units = "in", res = dpi)
plot(dend_colored, main = "Colored Hierarchical Clustering Dendrogram")
dev.off()
# Save the clustered data frame to a CSV file
write.csv(clustered_data, file.path(output_directory, "7. clustered_data.csv"), row.names = FALSE)
# Example usage with similarity_matrix
result <- tree_average_similarity(average_percent_similarity)
```

```
tree <- result$tree
color_palette <- result$color_palette
output_directory <- tempdir()
tree_newick <- file.path(output_directory, "phylogenetic_tree_nj.nwk")
# Save the phylogenetic tree as a Newick file
# ape::write.tree(tree, file = tree_newick)
# Save the phylogenetic tree as a TIFF image
width_inch <- 8
height_inch <- 6
dpi <- 300
# Set the file name for the TIFF image
tiff_file <- file.path(output_directory, "phylogenetic_tree.tiff")
# Open the TIFF device
tiff(tiff_file, width = width_inch, height = height_inch, units = "in", res = dpi)
# Plot the phylogenetic tree vertically
plot(tree, main = "Neighbor-Joining Tree", cex = 1, direction = "downward")
# Close the TIFF device
dev.off()
# Set the file name for the TIFF image with rainbow-colored branches
tiff_file_rainbow <- file.path(output_directory, "phylogenetic_tree_rainbow.tiff")
# Open the TIFF device
tiff(tiff_file_rainbow, width = width_inch, height = height_inch, units = "in", res = dpi)
# Plot the phylogenetic tree vertically with rainbow-colored branches
plot(tree, main = "NJ Tree", cex = 1, direction = "downward", tip.color = color_palette)
# Close the TIFF device
dev.off()
```
tree\_percent\_similarity

*Generate Phylogenetic Tree and Color Palette for Percent Similarity Matrix*

# Description

This function generates a Neighbor-Joining phylogenetic tree and a color palette based on the percent similarity matrix.

#### Usage

```
tree_percent_similarity(percent_similarity_matrix)
```
# Arguments

```
percent_similarity_matrix
                 A matrix containing pairwise percent similarities between samples.
```
# Value

A list containing the phylogenetic tree and a color palette.

```
accession_ranges <- list(
 SRU1 = "AJ240966 to AJ240970",
 STU2 = "AB015240 to AB015245",
 WPU13 = "L11934 to L11939",
 INU20 = c("AF277467 to AF277470", "AF333080 to AF333085")
)
# Use the function to expand accession ranges
sam_acc <- expand_accession_ranges(accession_ranges)
print(sam_acc)
# 2 get_sequence_information
accessions_to_query <- sam_acc$accession
seq_info <- get_sequence_information(accessions_to_query, remove_dot_1 = TRUE)
print(seq_info)
result <- preprocess_for_alignment(sam_acc, seq_info)
# Access the resulting data frames
merged_data <- result$merged_data
main_data <- result$main_data
final_data <- result$final_data
# If you want to sample 10% from each SampleID group:
sampled_data <- data_sampling(final_data, sample_proportion = 0.1)
alignment_results <- alignment_info(final_data, type = "global", verbose = 1)
# Access the resulting data frames
score_matrix <- alignment_results$score_matrix
normalized_score_matrix <- alignment_results$normalized_score_matrix
total_aligned_positions_matrix <- alignment_results$total_aligned_positions_matrix
number_of_matching_positions_matrix <- alignment_results$number_of_matching_positions_matrix
percent_similarity_matrix <- alignment_results$percent_similarity_matrix
alignment_results_list <- alignment_results$alignment_results_list
```

```
alignment_info_matrix <- alignment_results$alignment_info_matrix
output_directory <- tempdir()
# Save the list of alignment results to an RDS file
saveRDS(alignment_results_list, file.path(output_directory, "alignment_results_list.rds"))
# Save matrices to files
write.table(score_matrix, file.path(output_directory, "score_matrix.txt"), sep = "\t")
average_percent_similarity <- compute_average_similarity_matrix(percent_similarity_matrix)
print(average_percent_similarity)
output_directory <- tempdir()
width_inch <- 8
height_inch <- 6
dpi <- 300
clustering_result <- clustering_percent_similarity(percent_similarity_matrix)
# Extract the dendrogram and clustered data
dend_colored <- clustering_result$dendrogram
clustered_data <- clustering_result$clustered_data
Cluster_SampleID_Percentage <- clustering_result$Cluster_SampleID_Percentage
Cluster_TotalPercentage <- clustering_result$Cluster_TotalPercentage
tiff_file <- file.path(output_directory, "6. hierarchical_clustering_dendrogram_colored.tiff")
# Save the dendrogram as a TIFF image
tiff(tiff_file, width = width_inch, height = height_inch, units = "in", res = dpi)
plot(dend_colored, main = "Colored Hierarchical Clustering Dendrogram")
dev.off()
# Save the clustered data frame to a CSV file
write.csv(clustered_data, file.path(output_directory, "7. clustered_data.csv"), row.names = FALSE)
# Example usage with percent_similarity_matrix
result <- tree_percent_similarity(percent_similarity_matrix)
tree <- result$tree
color_palette <- result$color_palette
tree_newick <- file.path(output_directory, "phylogenetic_tree_nj.nwk")
# Save the phylogenetic tree as a Newick file
# ape::write.tree(tree, file = tree_newick)
# Save the phylogenetic tree as a TIFF image
width_inch <- 8
height_inch <- 6
dpi <- 300
# Set the file name for the TIFF image
tiff_file <- file.path(output_directory, "phylogenetic_tree.tiff")
```

```
# Open the TIFF device
tiff(tiff_file, width = width_inch, height = height_inch, units = "in", res = dpi)
# Plot the phylogenetic tree vertically
plot(tree, main = "Neighbor-Joining Tree", cex = 1, direction = "downward")
# Close the TIFF device
dev.off()
# Set the file name for the TIFF image with rainbow-colored branches
tiff_file_rainbow <- file.path(output_directory, "phylogenetic_tree_rainbow.tiff")
# Open the TIFF device
tiff(tiff_file_rainbow, width = width_inch, height = height_inch, units = "in", res = dpi)
# Plot the phylogenetic tree vertically with rainbow-colored branches
plot(tree, main = "NJ Tree", cex = 1, direction = "downward", tip.color = color_palette)
# Close the TIFF device
dev.off()
```
write\_fasta *Writes a data frame to a FASTA file.*

# Description

This function takes a data frame with 'SequenceID' and 'Sequence' columns and writes the contents to a FASTA file. Each row in the data frame corresponds to a sequence in the FASTA file, with the 'SequenceID' used as the header line and the 'Sequence' as the sequence line.

#### Usage

write\_fasta(data)

#### Arguments

data A data frame with 'SequenceID' and 'Sequence' columns.

# Value

A character vector representing the contents of the FASTA file.

```
accession_ranges <- list(
  SRU1 = "AJ240966 to AJ240970",
  STU2 = "AB015240 to AB015245",
```
<span id="page-27-0"></span>

```
WPU13 = "L11934 to L11939",
  INU20 = c("AF277467 to AF277470", "AF333080 to AF333085")
)
# Use the function to expand accession ranges
sam_acc <- expand_accession_ranges(accession_ranges)
print(sam_acc)
# 2 get_sequence_information
accessions_to_query <- sam_acc$accession
seq_info <- get_sequence_information(accessions_to_query, remove_dot_1 = TRUE)
print(seq_info)
result <- preprocess_for_alignment(sam_acc, seq_info)
# Access the resulting data frames
merged_data <- result$merged_data
main_data <- result$main_data
final_data <- result$final_data
data <- final_data
# Call the function
fasta_content <- write_fasta(data)
# Print or use the `fasta_content` as needed
print(fasta_content)
output_directory <- tempdir()
# Specify the output file path
output_file_path <- file.path(output_directory, "output.fasta")
# Open a connection to the output file
output_file <- file(output_file_path, "w")
# Write the content to the file
writeLines(fasta_content, output_file)
# Close the output file
close(output_file)
# Print a message indicating successful file creation
warning("FASTA file has been created and saved at:", output_file_path, "\n")
```
# <span id="page-29-0"></span>Index

alignment\_info, [2](#page-1-0)

bubble\_plot\_count, [4](#page-3-0) bubble\_plot\_percentage, [6](#page-5-0)

clustering\_average\_similarity, [9](#page-8-0) clustering\_percent\_similarity, [11](#page-10-0) compute\_average\_similarity\_matrix, [13](#page-12-0)

data\_sampling, [15](#page-14-0)

expand\_accession\_ranges, [16](#page-15-0)

generate\_heatmaps, [17](#page-16-0) get\_sequence\_information, [19](#page-18-0)

preprocess\_for\_alignment, [20](#page-19-0)

SampleID\_vs\_NumSequences, [21](#page-20-0)

tree\_average\_similarity, [23](#page-22-0) tree\_percent\_similarity, [25](#page-24-0)

write\_fasta, [28](#page-27-0)